## How to add a progress update and rating to each objective

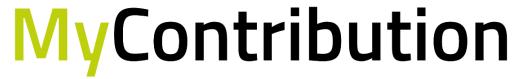

MyReview MyDevelopment MyCareer

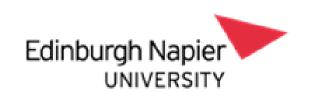

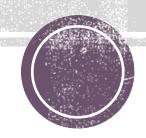

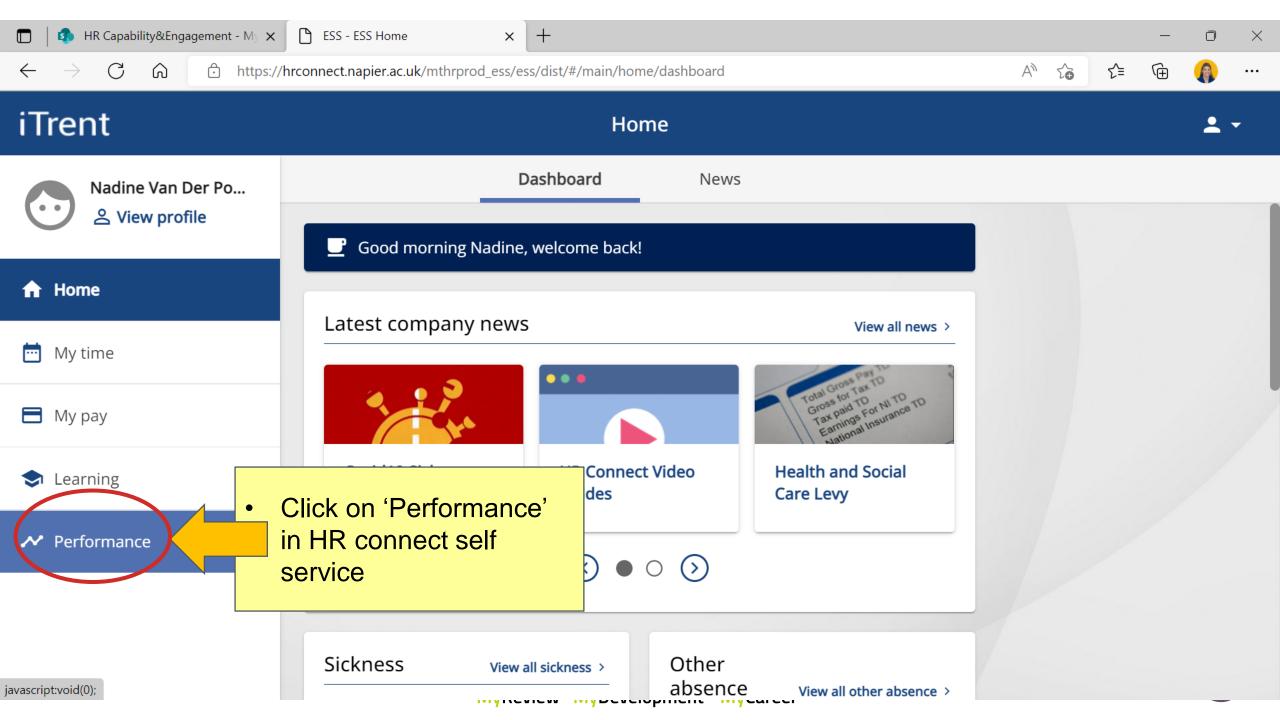

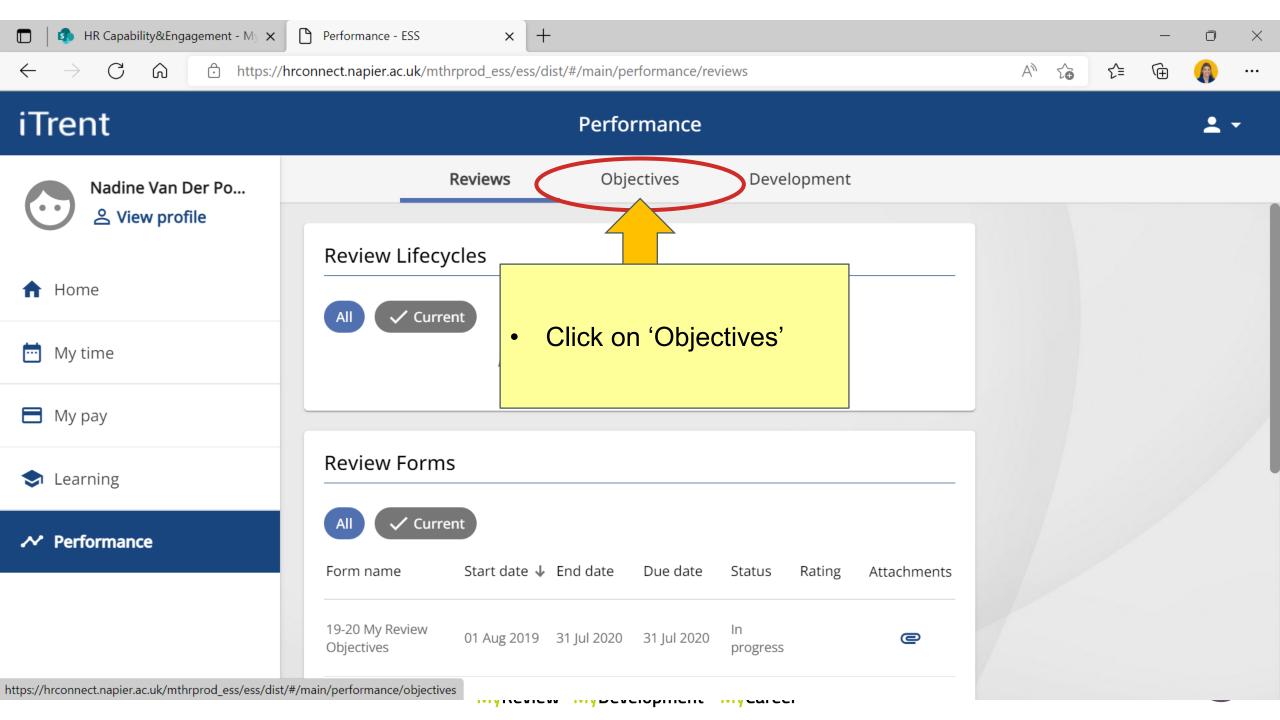

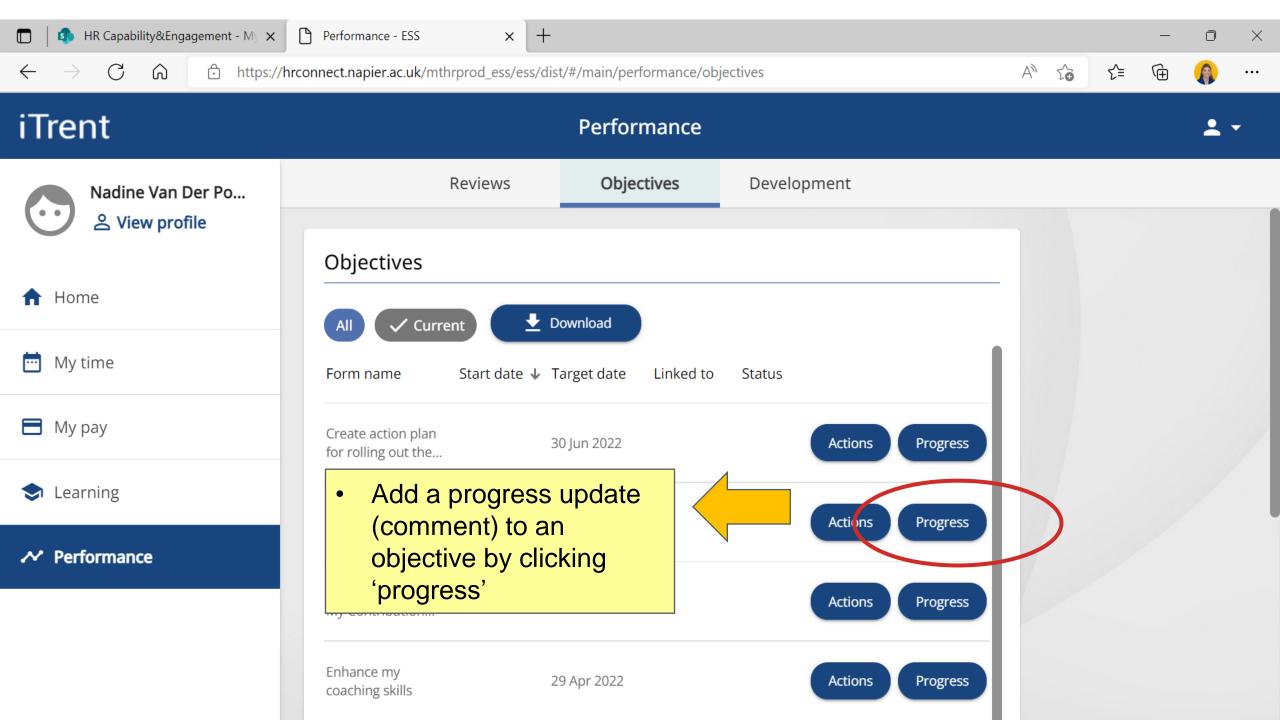

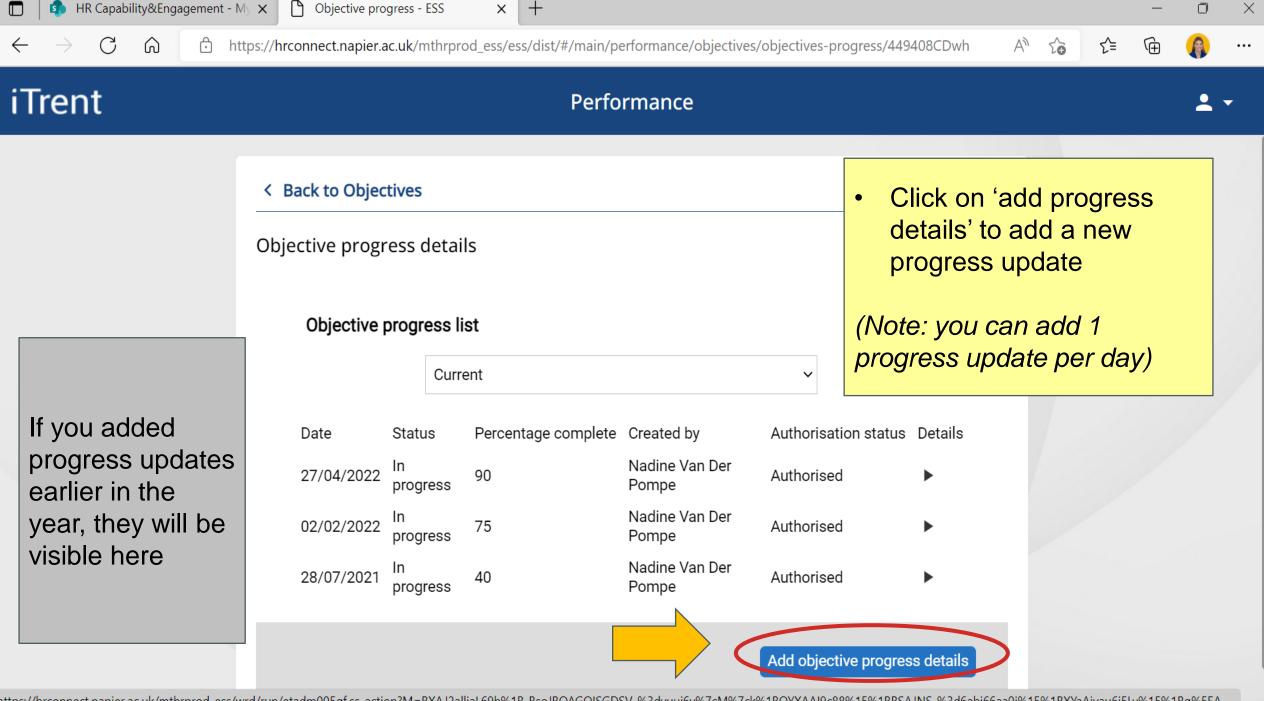

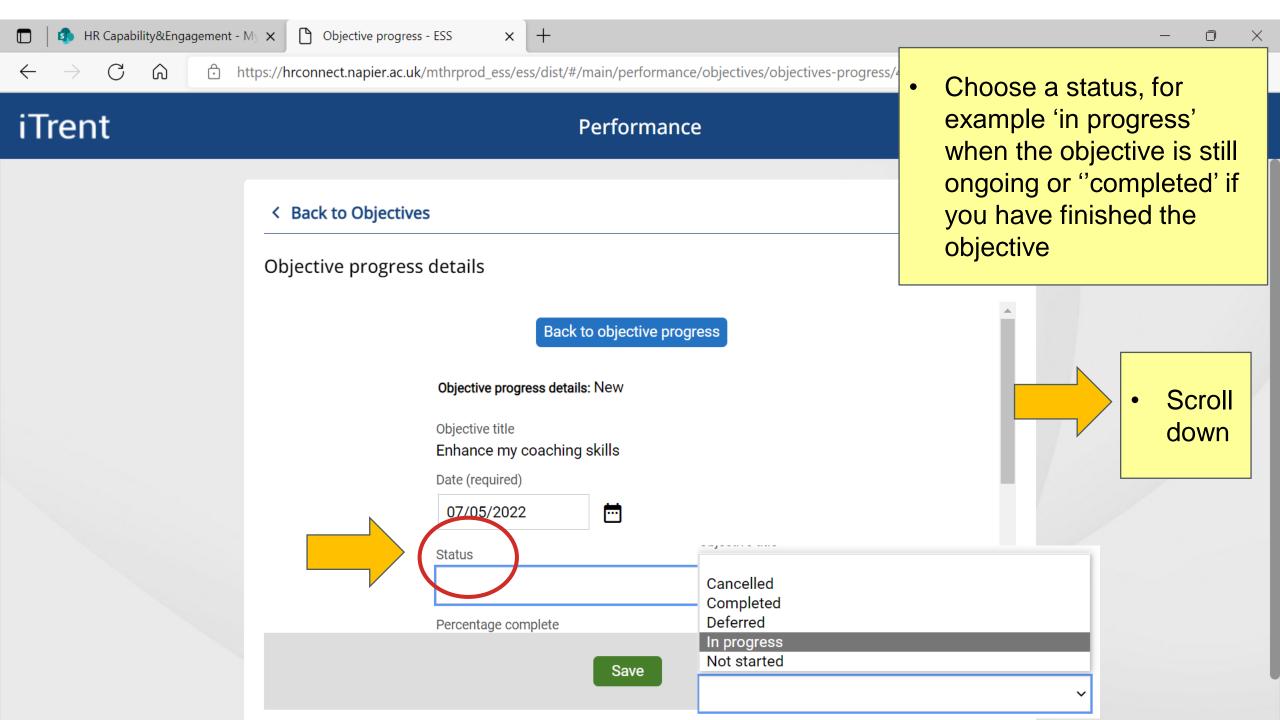

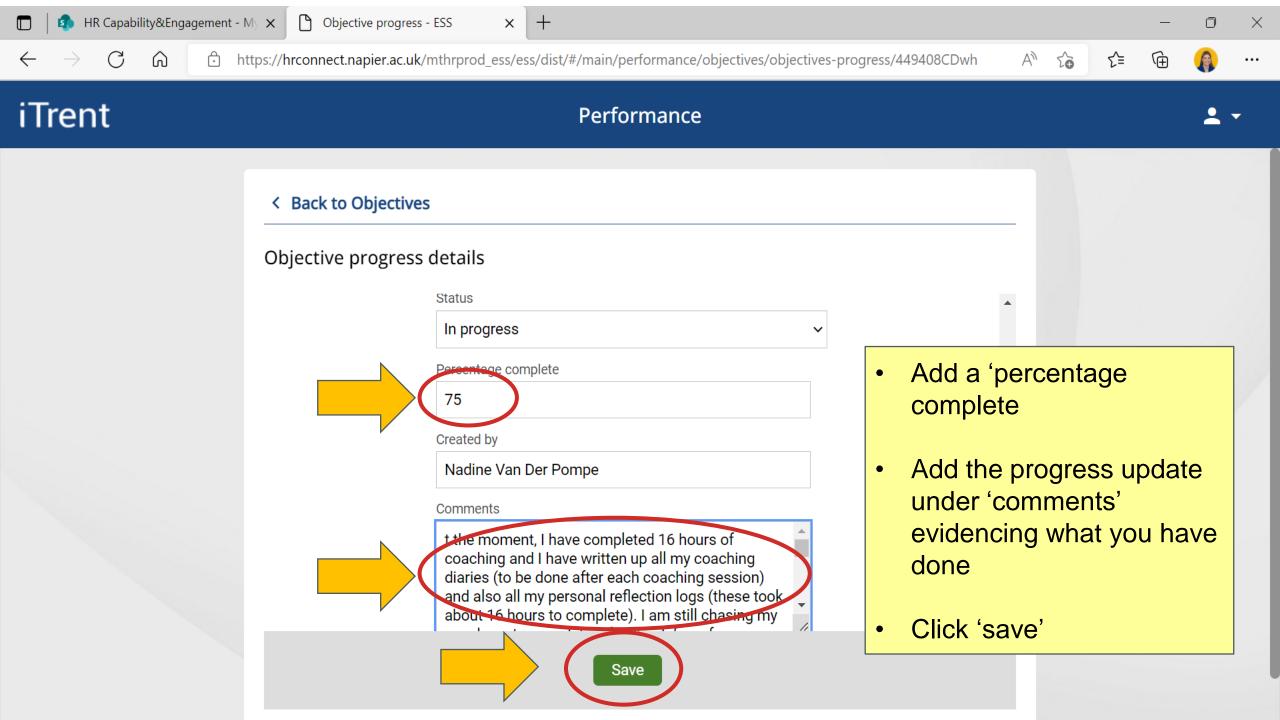

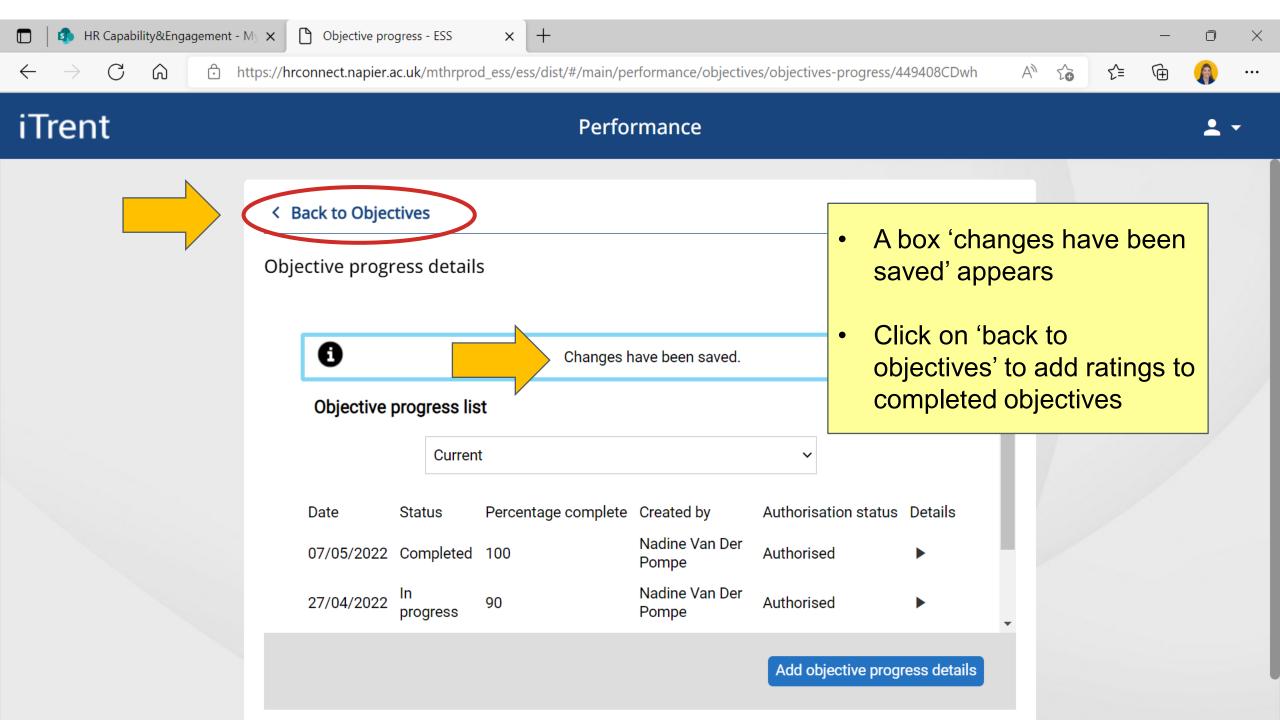

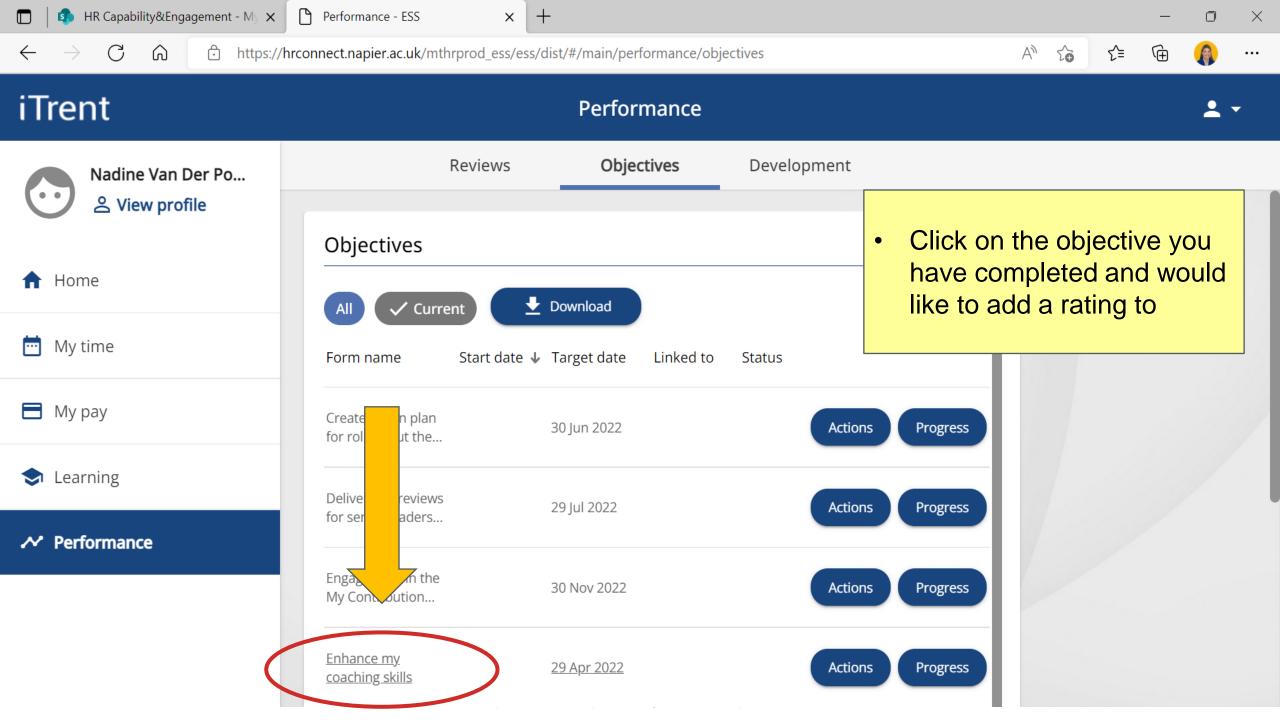

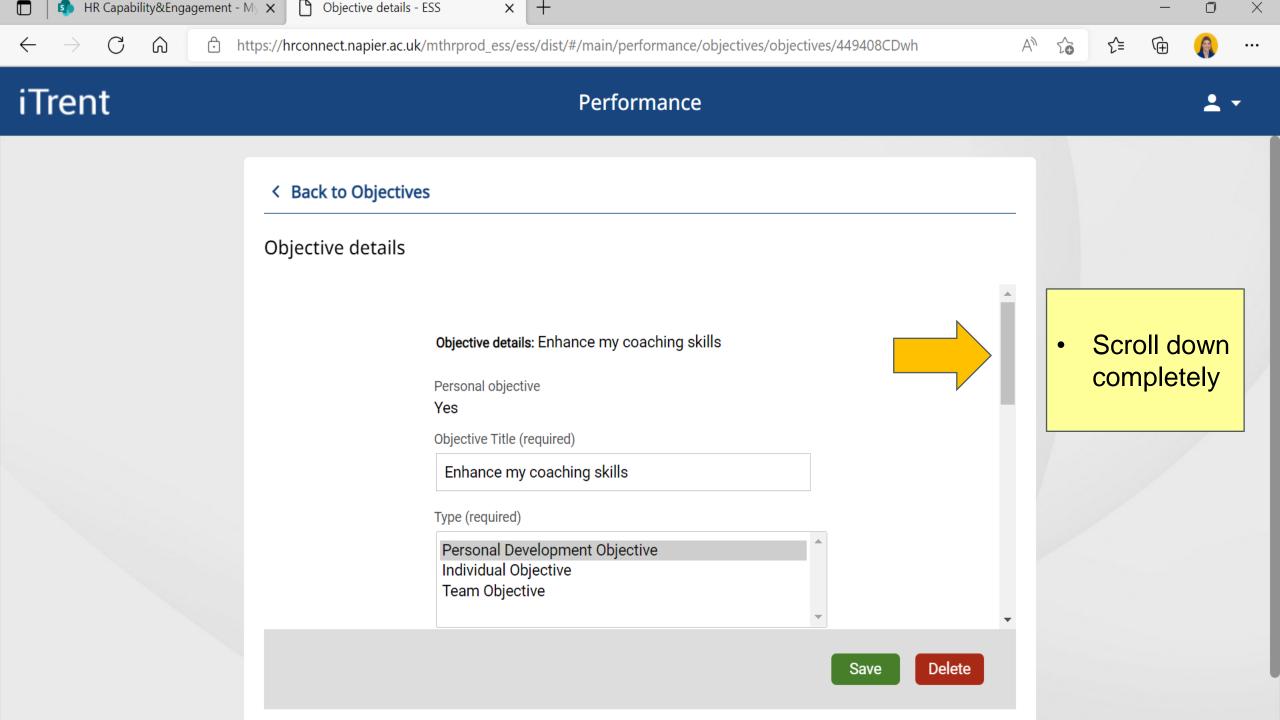

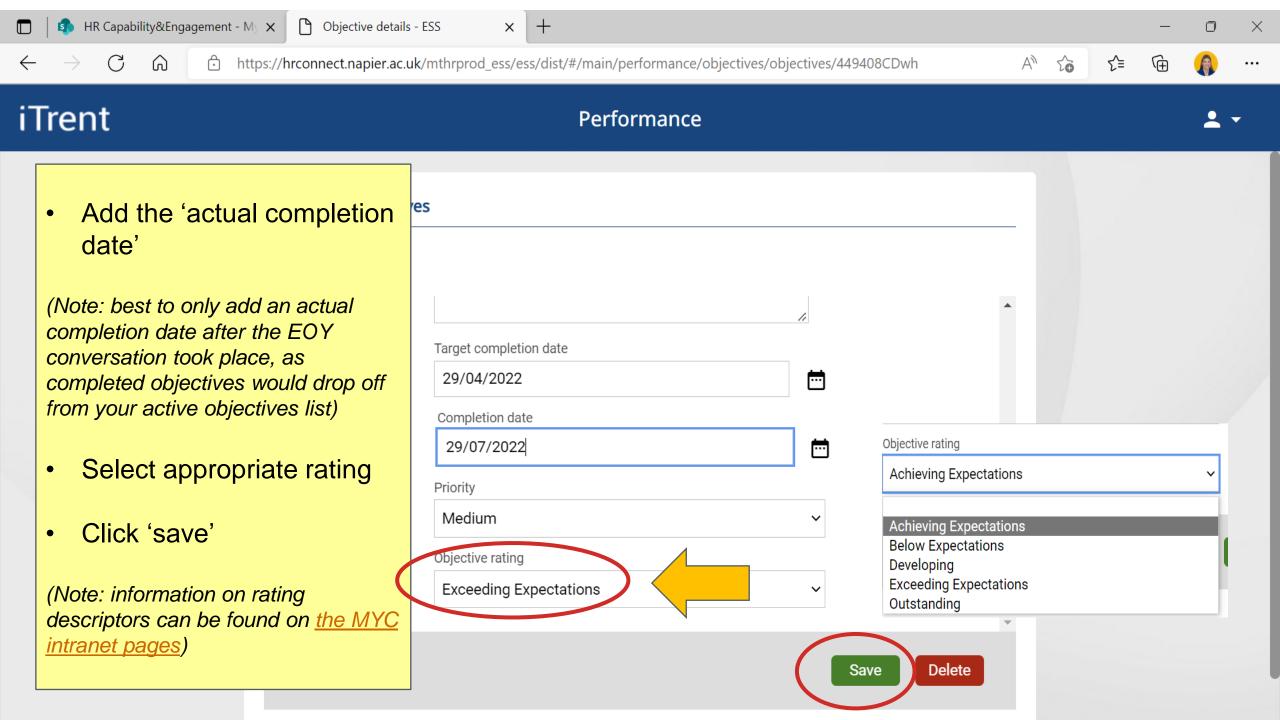

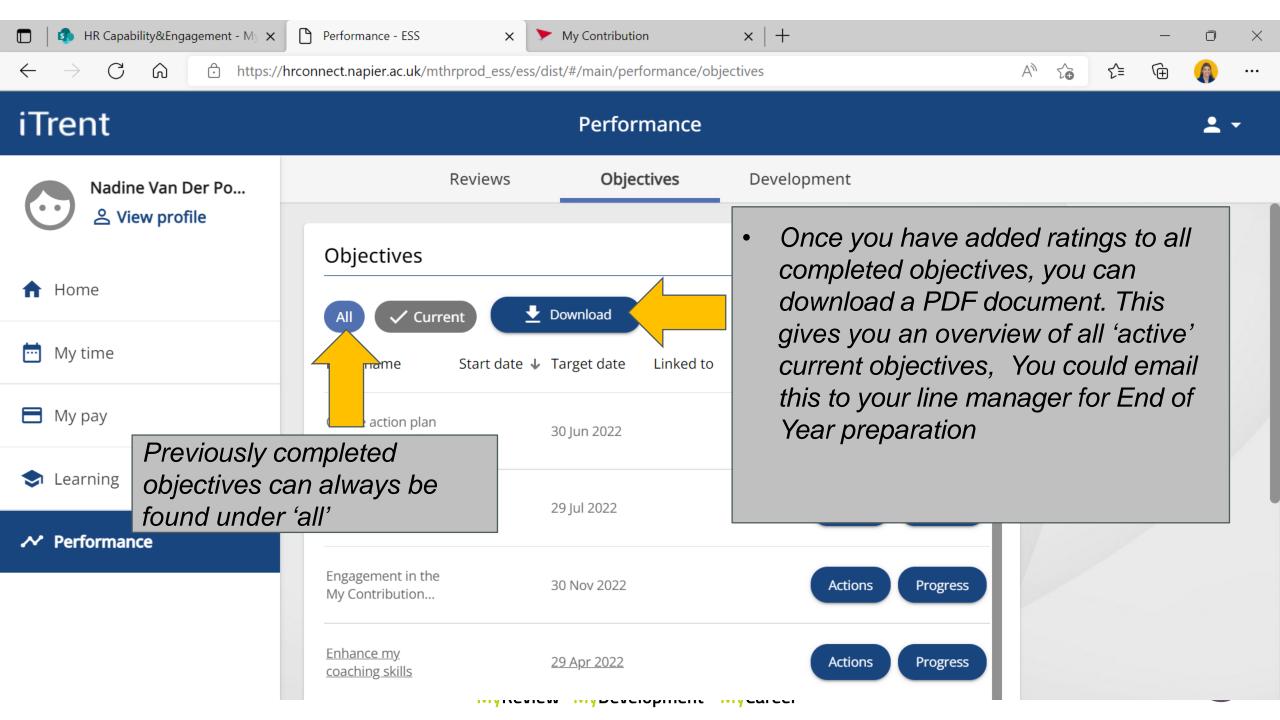

## How to add a progress update and rating to each objective

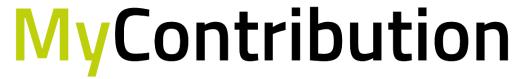

MyReview MyDevelopment MyCareer

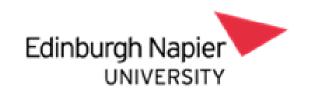

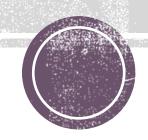